# **Teoria dei Sistemi (Mod. A) Homework: Analisi e controllo del satellite geostazionario GOES-U**

# **Descrizione e scopo dell'homework**

Nel 2013, l'agenzia americana NOAA (National Oceanic and Atmospheric Administration) in collaborazione con NASA (National Aeronautics and Space Administration) ha iniziato un programma per il lancio di quattro satelliti geostazionari di ultima generazione per il monitoraggio climatico e ambientale della Terra (vedere anche Fig. 1(a)). Il programma è noto con l'acronimo GOES (Geostationary Operational Environmental Satellites) e i primi tre satelliti sono già stati lanciati con successo. $^1\,$  II lancio del quarto satellite, GOES-U, per il quale verrà utilizzato il lanciatore Falcon Heavy di SpaceX, $^2$  è previsto per aprile 2024 e la progettazione di GOES-U è tuttora in corso. In questo homework, si vuole progettare un sistema di controllo per il corretto posizionamento di GOES-U, una volta che quest'ultimo ha raggiunto l'orbita geostazionaria terrestre.

### **Derivazione del modello**

Considerando un sistema di riferimento ortogonale appartenente al piano dell'orbita geostazionaria con origine il centro della Terra, le variabili di interesse per descrivere il comportamento di GOES-U sono:

- $\phi \theta(t)$  l'angolo che il satellite forma con l'asse orizzontale al tempo *t*;
- $\dot{\theta}(t)$  la velocità angolare del satellite al tempo  $t;$
- *. r*(*t*) la distanza radiale (rispetto all'origine) del satellite al tempo *t*;
- $\frac{\partial}{\partial r}$  *i*(*t*) la velocità radiale del satellite al tempo *t*.

GOES-U ha massa *m* = 2 800 [kg] e può essere controllato attraverso due propulsori che forniscono (i) una forza *u*<sup>1</sup> in direzione tangenziale e (ii) una forza *u*<sup>2</sup> in direzione radiale, come illustrato in Fig. 1(b).

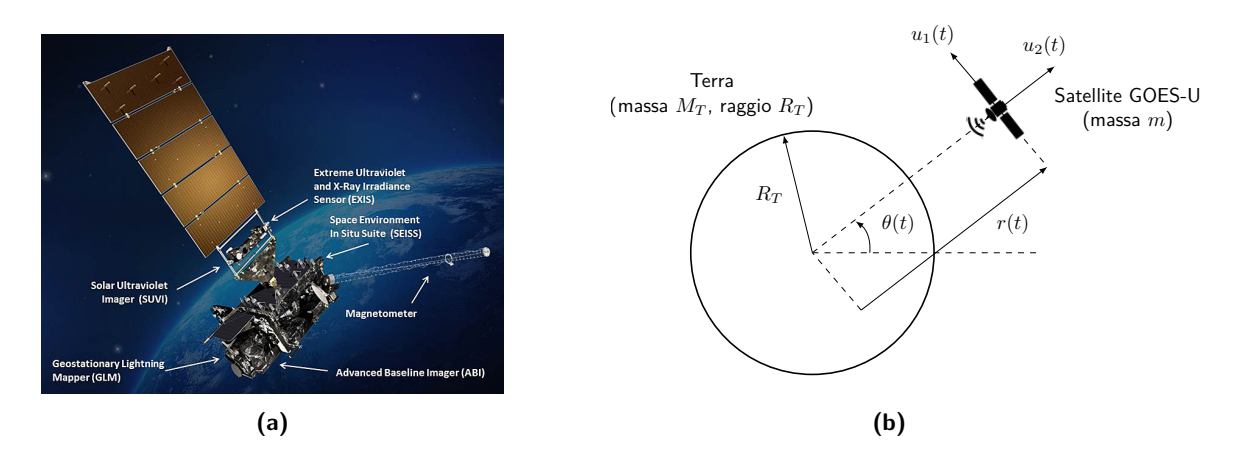

**Figura 1: (a)** Rendering 3d di un satellite del programma GOES (Credits: NASA/NOAA). **(b)** Rappresentazione illustrativa e schematica del satellite geostazionario GOES-U in orbita attorno alla Terra e delle variabili di interesse.

 $1$ Per maggiori informazioni sul programma si veda la pagina web https://www.goes-r.gov/mission/mission.html e in particolare il video https://www.youtube.com/watch?v=6Q7Leqvzfg4. Il primo satellite, GOES-R, è stato lanciato il 19 novembre 2016, il secondo satellite, GOES-S, l'1 marzo 2018, e il terzo satellite, GOES-T, l'1 marzo 2022.

 $^2$ https://www.nasa.gov/press-release/nasa-awards-launch-services-contract-for-goes-u-mission

Si denoti con *M<sup>T</sup>* = 5*.*9736 · 10<sup>24</sup> [kg] la massa della Terra, con *k<sup>G</sup>* = 6*.*67 · 10−<sup>11</sup> [N · m2*/*kg<sup>2</sup> ] la costante di gravitazione universale e con  $J(t)=mr^2(t)$  il momento di inerzia del satellite rispetto al centro della Terra. Oltre alle forze  $u_1(t)$  e  $u_2(t)$ , le altre forze agenti sul satellite<sup>3</sup> sono la forza centrifuga  $f_c(t)=\,$  $m\dot{\theta}^2(t)r(t)$  e la forza di gravità  $f_g(t)=\frac{mMrk_G}{r^2(t)}$ , entrambe orientate lungo la direzione radiale.<sup>4</sup> La forza  $u_1(t)$  genera una coppia  $C(t) = r(t)u_1(t)$ , che coincide anche con la coppia totale agente sul satellite. Dalla legge di conservazione del momento angolare, si ha quindi

$$
\frac{\mathrm{d}}{\mathrm{d}t}(J(t)\dot{\theta}(t)) = C(t) \implies mr^2(t)\ddot{\theta}(t) + 2mr(t)\dot{r}(t)\dot{\theta}(t) = r(t)u_1(t)
$$
\n
$$
\implies \ddot{\theta}(t) = -2\frac{\dot{r}(t)\dot{\theta}(t)}{r(t)} + \frac{u_1(t)}{mr(t)}.\tag{1}
$$

Lungo la direzione radiale, dalla seconda legge di Newton, si ottiene

$$
m\ddot{r}(t) = f_c(t) - f_g(t) + u_2(t) = m\dot{\theta}^2(t)r(t) - \frac{mM_Tk_G}{r^2(t)} + u_2(t)
$$
  

$$
\implies \ddot{r}(t) = \dot{\theta}^2(t)r(t) - \frac{M_Tk_G}{r^2(t)} + \frac{u_2(t)}{m}.
$$
 (2)

Prese come variabili di stato  $x_1(t) = \theta(t)$ ,  $x_2(t) = \dot{\theta}(t)$ ,  $x_3(t) = r(t)$ ,  $x_4(t) = \dot{r}(t)$  e come uscite<sup>5</sup>  $y_1(t) = x_1(t) = \theta(t)$  e  $y_2(t) = x_3(t) = r(t)$ , dalle equazioni (1) e (2) si ottiene il seguente modello di stato che descrive la dinamica (non lineare) del satellite GOES-U:

$$
\begin{cases}\n\dot{x}_1(t) = x_2(t) \\
\dot{x}_2(t) = -\frac{2x_2(t)x_4(t)}{x_3(t)} + \frac{u_1(t)}{mx_3(t)} \\
\dot{x}_3(t) = x_4(t) \\
\dot{x}_4(t) = x_2^2(t)x_3(t) - \frac{M_T k_G}{x_3^2(t)} + \frac{u_2(t)}{m}\n\end{cases}\n\text{uscite: }\n\begin{cases}\ny_1(t) = x_1(t) \\
y_2(t) = x_3(t)\n\end{cases}\n\tag{3}
$$

Una traiettoria (di stato)  $x(t) = (\theta(t), \dot{\theta}(t), r(t), r(t)),\,\, t\,\geq\, 0,$  del sistema (3) si dice geostazionaria se ha velocità angolare costante  $\dot{\theta}(t) = \omega_g$ , pari alla velocità di rotazione terrestre  $\omega_g = \omega_T =$  $2\pi/(24 \cdot 3600)$  [rad/s], e raggio costante  $r(t) = r_q > 0$ , in assenza di forze  $u_1, u_2$  esterne e per ogni  $t \ge 0$ .

#### **Approccio alla progettazione del sistema di controllo**

L'approccio che verrà utilizzato per realizzare un sistema di controllo per il corretto posizionamento di GOES-U attorno all'orbita geostazionaria terrestre si basa sul considerare la dinamica linearizzata di (3) attorno a quest'orbita. Nella prima parte dell'homework, si chiederà di derivare il sistema linearizzato e di analizzarne alcune proprietà. Nella seconda parte, si chiederà di simulare il comportamento del sistema linearizzato, di confrontarlo con quello del sistema originale e di costruire un regolatore per il sistema originale basato sul linearizzato in modo da soddisfare alcune specifiche richieste in fase di progettazione.

<sup>3</sup>Verrà trascurata la forza attrattiva della Luna, del Sole e di altri corpi celesti.

 $^4$ La forza di gravità  $f_g(t)$  ha verso opposto rispetto a quello di  $f_c(t)$  e  $u_2(t).$ 

<sup>&</sup>lt;sup>5</sup>Si noti che le uscite rappresentano le variabili misurabili e sono date dalle coordinate (angolare e radiale) del satellite.

## **Testo dell'homework**

- 1. Linearizzazione e analisi del sistema linearizzato (pt. 5/10). **N.B.** Questa parte è da svolgere "a mano", cioè non in Matlab <sup>R</sup> .
	- 1.a) Per una condizione iniziale della posizione angolare  $x_1(0) = \theta_0 \in \mathbb{R}$  fissata, verificare che il sistema (3) ammette una traiettoria geostazionaria (che è unica) e calcolarne il raggio *r<sup>g</sup> >* 0.
	- 1.b) Considerare come nuove variabili di stato gli scostamenti tra la traiettoria di stato reale percorsa dal satellite e quella geostazionaria per una condizione iniziale  $x_1(0) = \theta_0 \in \mathbb{R}$  fissata, cioè:

$$
z_1(t) = x_1(t) - (\theta_0 + \omega_g t), \ z_2(t) = x_2(t) - \omega_g, \ z_3(t) = x_3(t) - r_g, \ z_4(t) = x_4(t).
$$

Riscrivere le equazioni del sistema (3) espresse in termini di queste nuove variabili, considerando come uscite  $z_1(t)$  e  $z_3(t)$  (scostamenti dalle uscite reali). Verificare che l'origine  $\bar{z}=(0,0,0,0)$ è un punto di equilibrio del nuovo sistema in assenza di ingressi  $(u_1(t) = u_2(t) = 0, t \ge 0)$ .

- 1.c) Linearizzare il sistema trovato al punto 1.b) attorno all'origine  $\bar{z}=(0,0,0,0)$  e all'ingresso costante  $\bar{u} = (\bar{u}_1, \bar{u}_2) = (0, 0)$ . Riportare le equazioni del sistema linearizzato. [Suggerimento: gli elementi della matrice di stato del sistema linearizzato si possono esprimere solo in termini di *ω<sup>g</sup>* e *rg*, sfruttando la relazione che lega queste due variabili trovata al punto 1.a).]
- 1.d) Calcolare i modi elementari del sistema linearizzato trovato al punto 1.c) e discutere la stabilità del sistema. Dalla stabilità (o instabilità) del sistema linearizzato si può determinare la stabilità (o instabilità) dell'equilibrio nell'origine del sistema non lineare trovato al punto 1.b)? Giustificare la risposta.
- 1.e) Calcolare la matrice di trasferimento *W*(*s*) (di dimensione 2×2) del sistema linearizzato trovato al punto 1.c). Il sistema linearizzato è BIBO stabile? Giustificare la risposta.
- 1.f) Il sistema linearizzato trovato al punto 1.c) è raggiungibile usando un singolo propulsore (ingresso)? È osservabile usando un singolo sensore di misura (uscita)? Giustificare le risposte. [Suggerimento: se si usa Matlab<sup>®</sup> per la verifica dei risultati, fare attenzione agli errori numerici.]
- 2. Simulazione numerica e progettazione del sistema di controllo (pt. 5/10). **N.B.** Questa parte è da svolgere in Matlab <sup>R</sup> .
	- 2.a) Simulare l'evoluzione libera delle uscite del sistema linearizzato trovato al punto 1.c) a partire dalle due condizioni iniziali:

$$
z'_{0} = 10^{-6} \cdot \begin{bmatrix} 1 \\ 0.1 \\ 100 \\ 10 \end{bmatrix} \qquad \mathbf{e} \qquad z''_{0} = \begin{bmatrix} 1 \\ 0.1 \\ 100 \\ 10 \end{bmatrix}.
$$

Confrontare graficamente le traiettorie ottenute con le corrispondenti uscite del sistema non lineare trovato al punto 1.b), per le stesse condizioni iniziali<sup>6</sup> e commentare i risultati trovati. L'andamento delle traiettorie del sistema linearizzato è in accordo con quanto trovato al punto 1.d) riguardo alla stabilità del sistema? Per quanto riguarda la stabilità dell'equilibrio nell'origine

 $6$ Per simulare il sistema non lineare, usare la funzione satellite.m disponibile su moodle.

del sistema non lineare, si può dedurre qualcosa dalle traiettorie simulate?

[Suggerimento: fare attenzione agli intervalli di tempo utilizzati nelle simulazioni (le dinamiche considerate hanno scale temporali dell'ordine di ore/giorni, cioè  $10^4$ - $10^6$  secondi).]

2.b) Simulare l'evoluzione forzata delle uscite del sistema linearizzato trovato al punto 1.c) per ingressi a gradino del tipo:

$$
u_1(t) = \begin{cases} 0 & t < 100, \\ 1 & t \ge 100. \end{cases} \qquad u_2(t) = \begin{cases} 0 & t < 500, \\ 10 & t \ge 500. \end{cases}
$$

Commentare brevemente i risultati trovati. L'andamento delle traiettorie del sistema è in accordo con quanto trovato al punto 1.e) riguardo alla BIBO stabilità del sistema?

- 2.c) Costruire, se possibile, una retroazione statica dallo stato per il sistema linearizzato in modo che il sistema retroazionato abbia modi elementari:
	- (i) non oscillatori,
	- $(i)$  tendenti a zero più velocemente di  $e^{-\omega_g t}$  ma più lentamente di  $e^{-10\omega_g t}$ ,  $t\geq 0$ , dove si ricorda che  $\omega_q = \omega_T = 2\pi/(24 \cdot 3600)$  [rad/s] è la velocità di rotazione terrestre.
- 2.d) Costruire, se possibile, uno stimatore dello stato ad anello chiuso per il sistema linearizzato in modo che l'errore di stima evolva nel tempo come una combinazione lineare delle funzioni

$$
e^{-2t}\cos\left(\frac{t}{2}\right), e^{-2t}\sin\left(\frac{t}{2}\right), e^{-4t}, e^{-8t}, t \ge 0,
$$

per ogni scelta della condizione iniziale dello stato stimato.

- 2.e) Combinando la retroazione e lo stimatore trovati ai punti 2.c) e 2.d), costruire un regolatore per il sistema linearizzato. Riportare le equazioni dinamiche del sistema regolato.
- 2.f) Con riferimento al sistema regolato trovato al punto 2.e), simulare:
	- (i) l'evoluzione libera dell'uscita del sistema a partire da una condizione iniziale scelta a piacere,
	- (ii) l'evoluzione forzata dell'uscita del sistema usando gli stessi ingressi del punto 2.b).

Commentare i risultati trovati. Se si volesse applicare il regolatore trovato al punto 2.e) (quindi progettato per il sistema linearizzato) al sistema non lineare originale del punto 1.b), cosa ci si può aspettare riguardo al comportamento del sistema regolato (non lineare) risultante?

3. Parte extra  $(+ 2 pt.)$ .

**N.B.** Questa parte è facoltativa e, se svolta correttamente, permette di ottenere un punteggio *>* 10. Con riferimento al sistema linearizzato trovato al punto 1.c), usando uno solo dei due propulsori (ingressi) è possibile trovare una matrice di retroazione statica tale per cui il sistema retroazionato abbia come modi elementari solo *e* −*ωgt* e *te*−*ωg<sup>t</sup>* ? E usando entrambi i propulsori (ingressi)? Giustificare la risposta e calcolare, se esiste, la matrice di retroazione statica richiesta.

[Suggerimento: sfruttare la particolare struttura della matrici di stato e degli ingressi del sistema linearizzato.]